## **Building Docker Images for a Platform**

Using buildx you can build your docker containers for a set platform.

docker buildx build --platform linux/amd64,linux/arm64.

## **References**

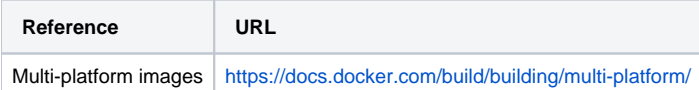